- **o** sformułowanie problemu
- przegląd drzewa poszukiwań
- przykłady problemów
- wybrane narzędzia programistyczne

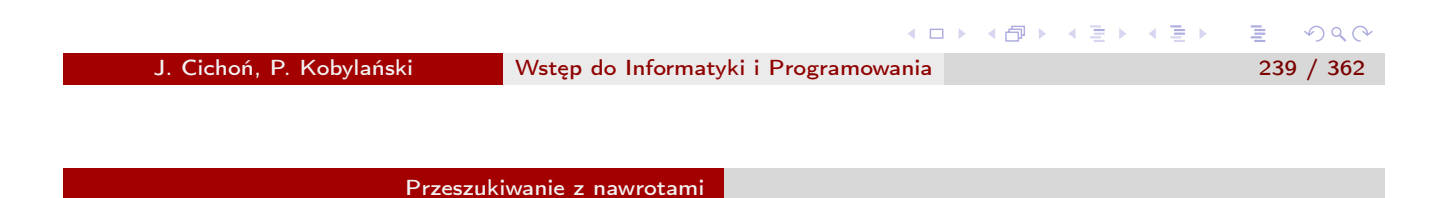

### Przeszukiwanie z nawrotami Sformułowanie problemu

- Dany zbiór wartości *D* nazywany dziedziną.
- Niech  $\Omega = D^n$ .
- $\Omega$  Na zbiorze  $\Omega$  określona jest funkcja  $C : \Omega \mapsto \{true, false\}$ wyznaczająca zbiór rozwiązań dopuszczalnych *S* ⊂ Ω:

$$
S = \{ \langle x_1, x_2, \ldots, x_n \rangle \in \Omega : C(x_1, x_2, \ldots, x_n) \}.
$$

Warunek logiczny *C*, wyznaczający zbiór rozwiązań dopuszczalnych, nazywać będziemy *ograniczeniami*.

#### Problem (Problem spełnienia ograniczeń)

*Interesuje nas znalezienie elementów zbioru S (wszystkich albo co najmniej jednego).*

重

**K ロ ⊁ K 伊 ⊁ K 君 ⊁ K 君 ⊁** 

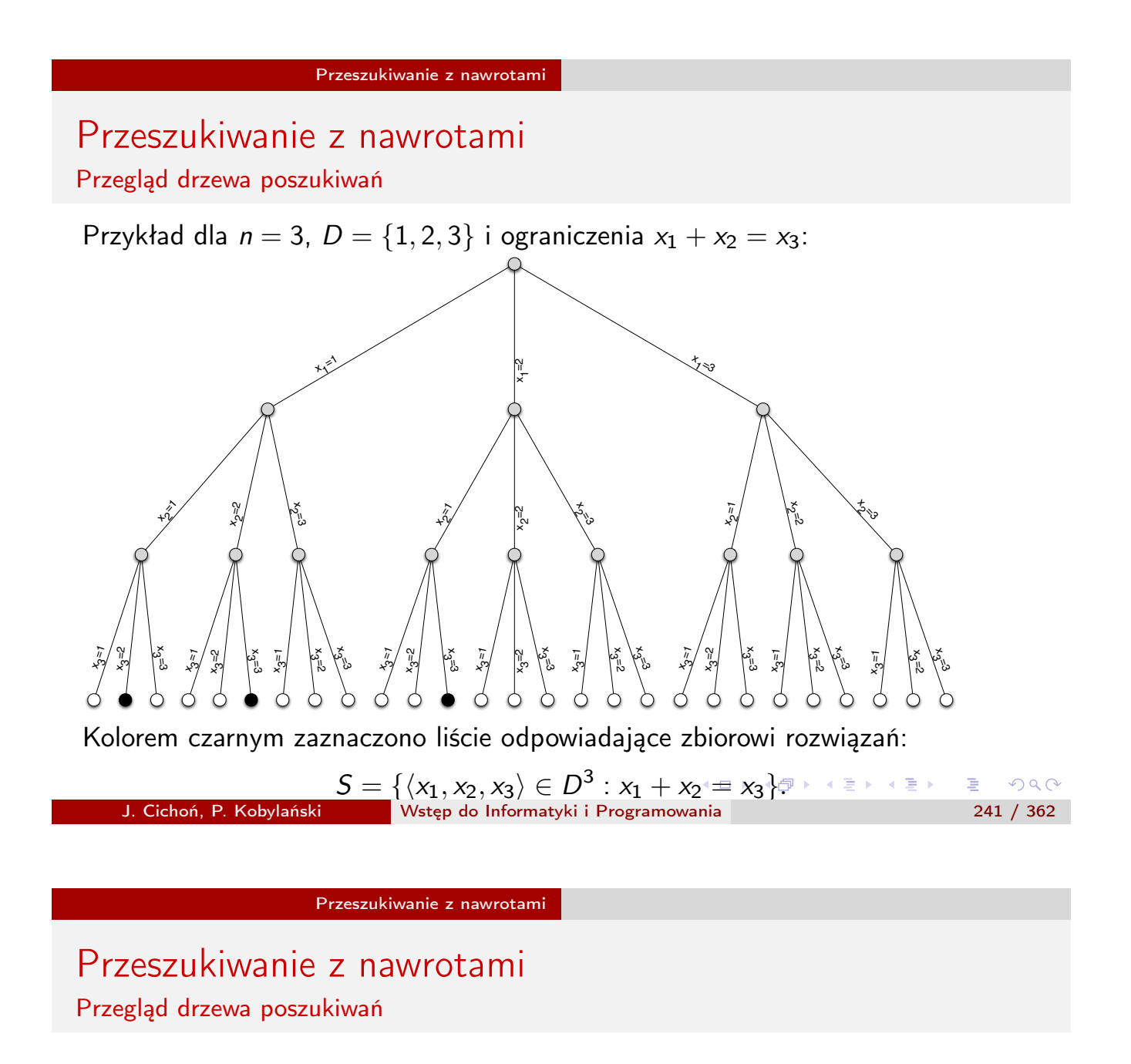

Poniższy program dokonuje przeglądu wszystkich dopuszczalnych rozwiązań dla przykładu z poprzedniego slajdu.

```
1: for X[1] \leftarrow 1, 3 do<br>2: for X[2] \leftarrow 1, 3for X[2] \leftarrow 1, 3 do
3: for X[3] \leftarrow 1, 3 do
4: if X[1] + X[2] = X[3] then
5: write X[1], X[2], X[3]
6: end if
7: end for
8: end for
9: end for
```
 $QQQ$ 

イロメ イ母メ イ君メ イ君メー 君一

W przypadku dowolnej liczby zmiennych *n* i dziedziny *k*-elementowej *D* = *{*1*,* 2*,..., k}* potrzebna jest procedura dokonująca przeglądu z nawrotami (zmienna *j* jest lokalna w tej procedurze):

```
1: procedure PEŁENPRZEGLĄD(n, i) \triangleright ustalenie wartości X[i], \ldots, X[n]2: if i = n + 1 then
3: if C(X[1], X[2],..., X[n]) then
4: drukuj wartości X[1], X[2],..., X[n]
5<sup>°</sup> end if
6: else
7: for X[i] \leftarrow 1, k do
8: PEŁENPRZEGLĄD(n, i + 1)
9: end for
10: end if
11: end procedure
                                           イロト (伊) (ミ) (ミ) (ミ) ミーのQ (V
```

```
J. Cichoń, P. Kobylański Wstęp do Informatyki i Programowania 243 / 362
```
Przeszukiwanie z nawrotami

### Przeszukiwanie z nawrotami

Przegląd drzewa poszukiwań

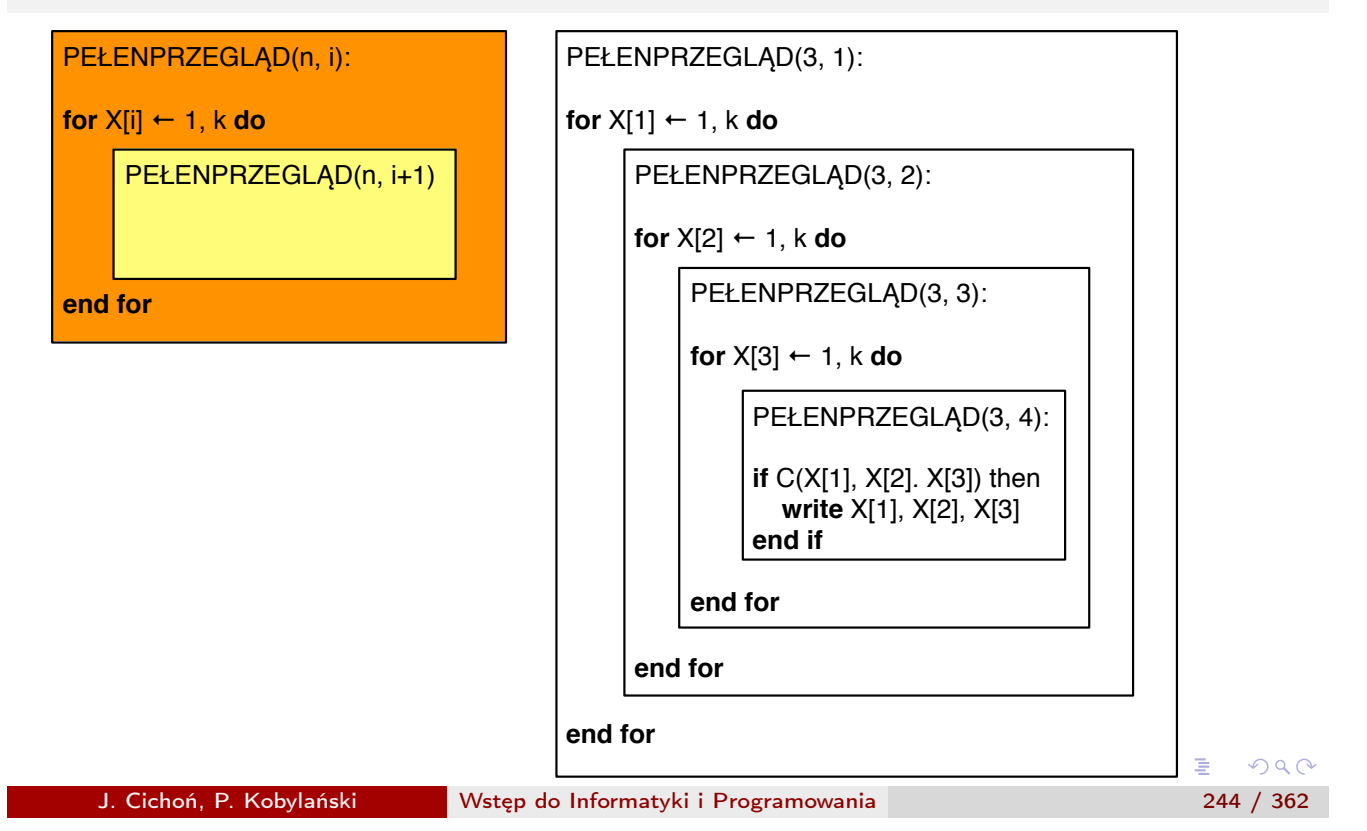

Procedura PEŁENPRZEGLĄD pracuje bardzo nieefektywnie bo najpierw generuje cały układ wartości *X*[1]*, X*[2]*,..., X*[*n*] i dopiero na koniec sprawdza czy spełnia on ograniczenia *C* (takie przeszukiwanie nazywa się *generowaniem i testowaniem*).

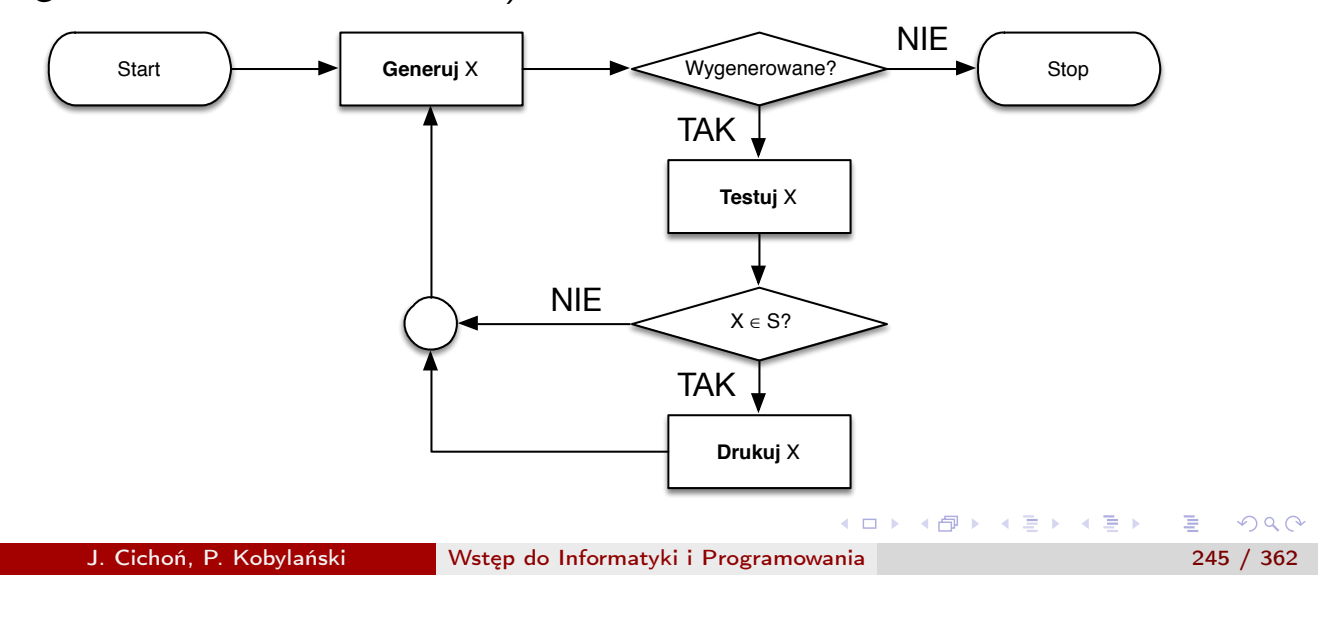

Przeszukiwanie z nawrotami

#### Przeszukiwanie z nawrotami

Przegląd drzewa poszukiwań

- Niech warunek MOŻLIWE $(X[1], X[2], \ldots, X[i])$ , dla  $i \leq n$ , jest spełniony gdy istnieją takie wartości  $X[i + 1], X[i + 2], \ldots, X[n]$ , że  $C(X[1], X[2], \ldots, X[i], \ldots, X[n]).$
- Warunek MOŻLIWE można zinterpretować w ten sposób, że ocenia on węzeł drzewa poszukiwań i przewiduje, czy w poddrzewie zakorzenionym w ocenianym węźle znajduje się liść odpowiadający rozwiązaniu dopuszczalnemu (elementowi ze zbioru *S*).
- Ponieważ najczęściej aby być pewnym odpowiedzi z warunku MOŻLIWE musiałby on przejrzeć całe rozpatrywane poddrzewo, więc będziemy zakładać, że warunek MOŻLIWE udziela bez pełnego przeglądu jedynie niepewnej odpowiedzi tj.
	- **1** jeśli warunek nie jest spełniony, to w analizowanym poddrzewie na pewno nie ma rozwiązania dopuszczalnego;
	- <sup>2</sup> jeśli warunek jest spełniony, to w analizowanym poddrzewie może jest rozwiązanie dopuszczalne. K ロ ▶ K 個 ▶ K 할 ▶ K 할 ▶ → 할 → 9 Q @

Poniższa procedura dokonuje częściowego przeglądu, co może w wielu sytuacjach bardzo przyspieszyć poszukiwania:

```
1: procedure CZĘŚCIOWYPRZEGLĄD(n, i)
2: if i = n + 1 then
3: drukuj wartości X[1], X[2],..., X[n]
4: else
5: for X[i] \leftarrow 1, k do
6: if MOZLIWE(X[1], X[2], \ldots, X[i]) then
7: CZĘŚCIOWYPRZEGLĄD(n, i + 1)
8: end if
9: end for
10: end if
11: end procedure
                                        K ロ ▶ K @ ▶ K 할 ▶ K 할 ▶ → 할 → 9 Q @
  J. Cichoń, P. Kobylański Wstęp do Informatyki i Programowania 247 / 362
```
Przeszukiwanie z nawrotami

### Przeszukiwanie z nawrotami

Przegląd drzewa poszukiwań

Procedura CZĘŚCIOWYPRZEGLĄD działa przy dodatkowym założeniu, że warunek

MOŻLIWE(*X*[1]*, X*[2]*,..., X*[*n*])

poprawnie sprawdza spełnienie ograniczeń *C* przy ustalonych wszystkich *n* wartościach.

- Często łatwiej rozstrzygnąć warunek NIEMOŻLIWE(*X*[1]*, X*[2]*,..., X*[*i*]), który zachodzi gdy nie można rozszerzyć wartości *X*[1]*, X*[2]*,..., X*[*i*] do *n* wartości spełniających ograniczenia *C*.
- Oczywiście taka odpowiedź od warunku NIEMOLIWE również nie jest pewna tj.
	- jeśli warunek nie jest spełniony, to w analizowanym poddrzewie może jest rozwiązanie dopuszczalne;
	- jeśli warunek jest spełniony, to w analizowanym poddrzewie na pewno nie ma rozwiązania dopuszczalnego.  $299$

Jeśli potrafimy sformułować warunek NIEMOŻLIWE, to warunek

MOŻLIWE(*X*[1]*, X*[2]*,..., X*[*i*])*,*

z wiersza 6 w procedurze CZĘŚCIOWYPRZEGLĄD, można zastąpić warunkiem:

*¬*NIEMOŻLIWE(*X*[1]*, X*[2]*,..., X*[*i*])*.*

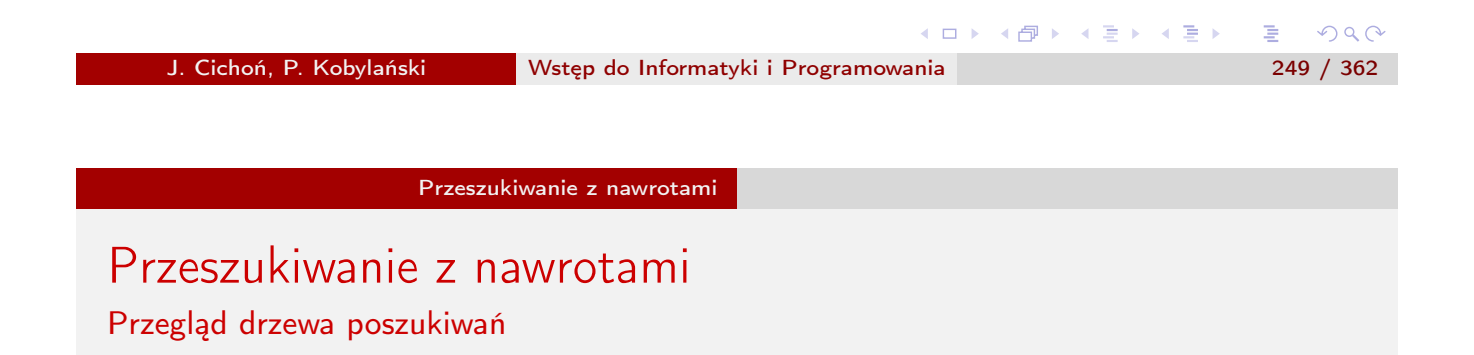

- MOŻLIWE stara się przewidzieć czy w analizowanym poddrzewie jest jakieś rozwiązanie dopuszczalne;
- NIEMOŻLIWE analizując dotychczas ustalone wartości *X*[1]*, X*[2]*,..., X*[*i*] sprawdza czy nie naruszają one ograniczeń i uniemożliwiają znalezienie w rozpatrywanym poddrzewie rozwiązania dopuszczalnego.

Przegląd drzewa poszukiwań

Warunek MOŻLIWE "przewiduje" przyszłość, natomiast warunek NIEMOŻLIWE analizuje przeszłość:

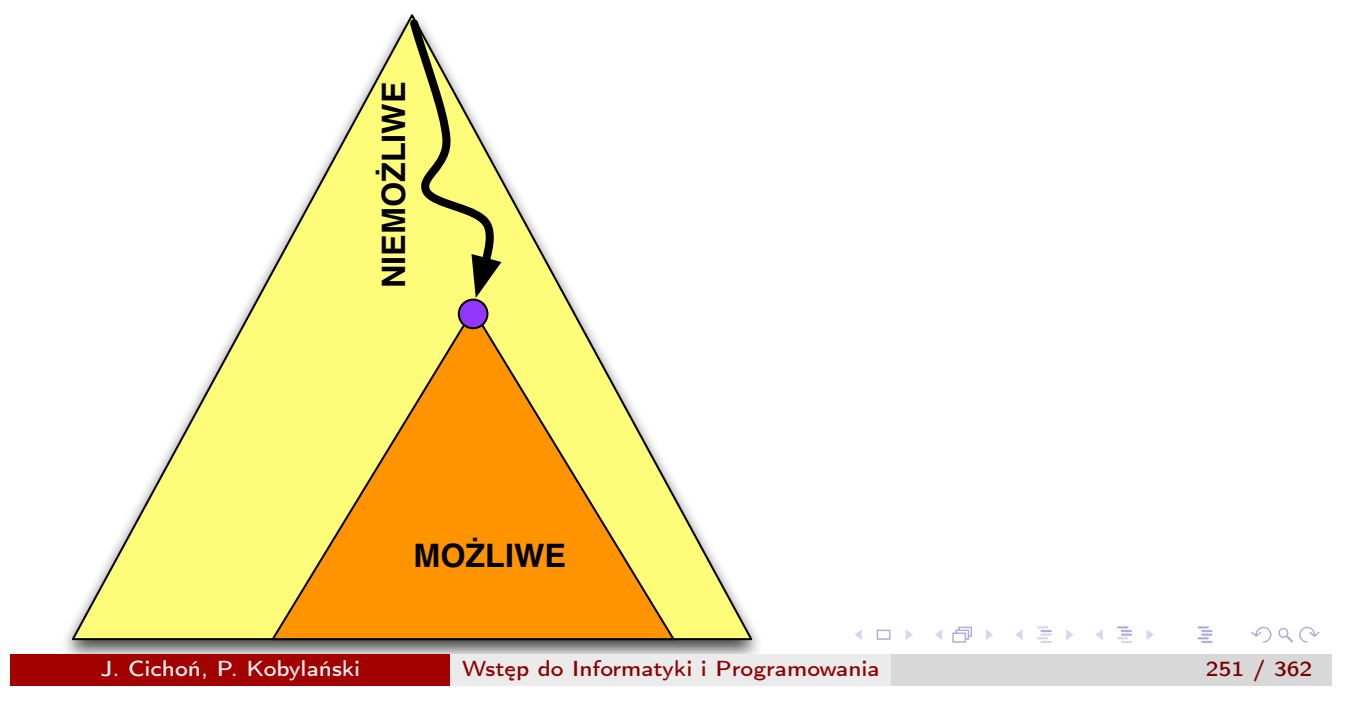

Przeszukiwanie z nawrotami

### Przeszukiwanie z nawrotami

Przykłady problemów: ciąg bitów

Poniższa procedura drukuje wszystkie *n*-elementowe ciągi zero-jedynkowe, zatem nie ma potrzeby sprawdzania warunku MOŻLIWE ani NIEMOŻLIWE.

1: **procedure** PODZBIÓR(n, i)  $\triangleright$  *n*-elementowe ciągi bitów 2: if  $i = n + 1$  then 3: drukuj wartości *X*[1]*, X*[2]*,..., X*[*n*] 4: else 5:  $X[i] \leftarrow 0;$   $\triangleright$  gdy nie biorę *i*-tego elementu<br>6: PODZBIÓR(*n*, *i* + 1): 6: PODZBIÓR(*n, i* + 1); 7:  $X[i] \leftarrow 1;$   $\triangleright$  gdy biore *i*-ty element 8: PODZBIÓR $(n, i + 1)$  $9 \cdot$  end if 10: end procedure

Przykłady problemów: ciąg bitów

#### Example

Po wywołaniu PODZBIÓR(3*,* 1) drukowane są następujące wartości:

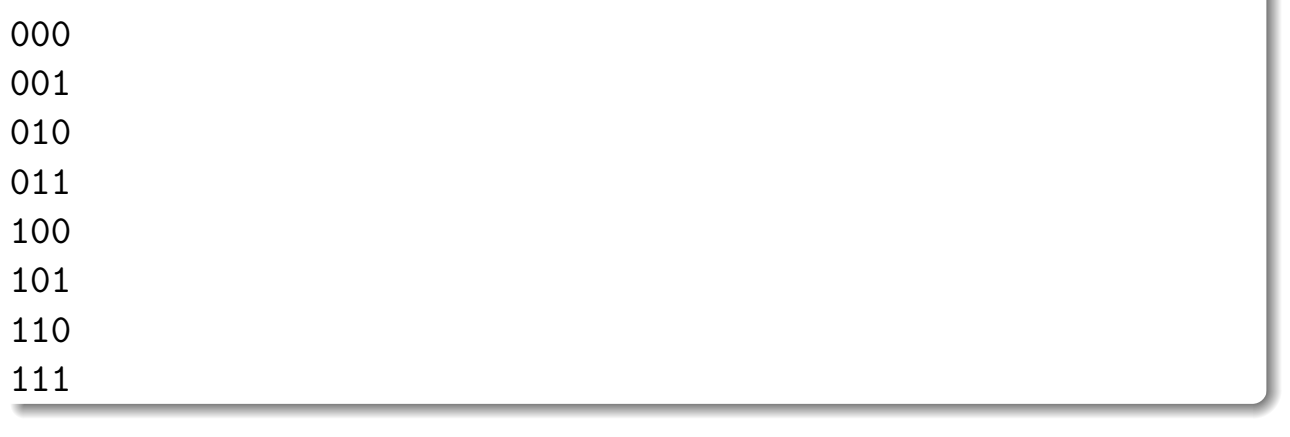

J. Cichoń, P. Kobylański Wstęp do Informatyki i Programowania 253 / 362

K ロ ▶ K @ ▶ K 할 ▶ K 할 ▶ → 할 → 9 Q @

Przeszukiwanie z nawrotami

### Przeszukiwanie z nawrotami

Przykłady problemów: kombinacje bez powtórzeń

```
1: procedure KOMBINACJE(n, k, i) \triangleright wybór k spośród n
 2: if i = k + 1 then
 3: drukuj wartości X[1], X[2],..., X[k]
 4: else
 5: if i = 1 then \triangleright wyliczenie wartości początkowej dla X[i]6: start \leftarrow 1<br>7: else
           else
 8: start \leftarrow X[i-1] + 1<br>9: end if
           end if
10: for X[i] \leftarrow start, n do<br>11: if k - i \le n - X[i]11: if k - i \le n - X[i] then \triangleright MOŻLIWE \equiv k - i \le n - X[i]<br>12: KOMBINACJE(n, k, i + 1)KOMBINACJE(n, k, i + 1)13: end if
14: end for
15: end if
16: end procedure
                                                      K ロ ▶ K 個 ▶ K 결 ▶ K 결 ▶ │ 결 │ K 9 Q Q
```
Przykłady problemów: kombinacje bez powtórzeń

#### Example

Po wywołaniu KOMBINACJE(5*,* 3*,* 1) drukowane są następujące wartości:

123 124 125 134 135 145 234 235 245 345 イロト イ団ト イミト イミト

J. Cichoń, P. Kobylański Wstęp do Informatyki i Programowania 255 / 362

Przeszukiwanie z nawrotami

### Przeszukiwanie z nawrotami

Przykłady problemów: kombinacje bez powtórzeń

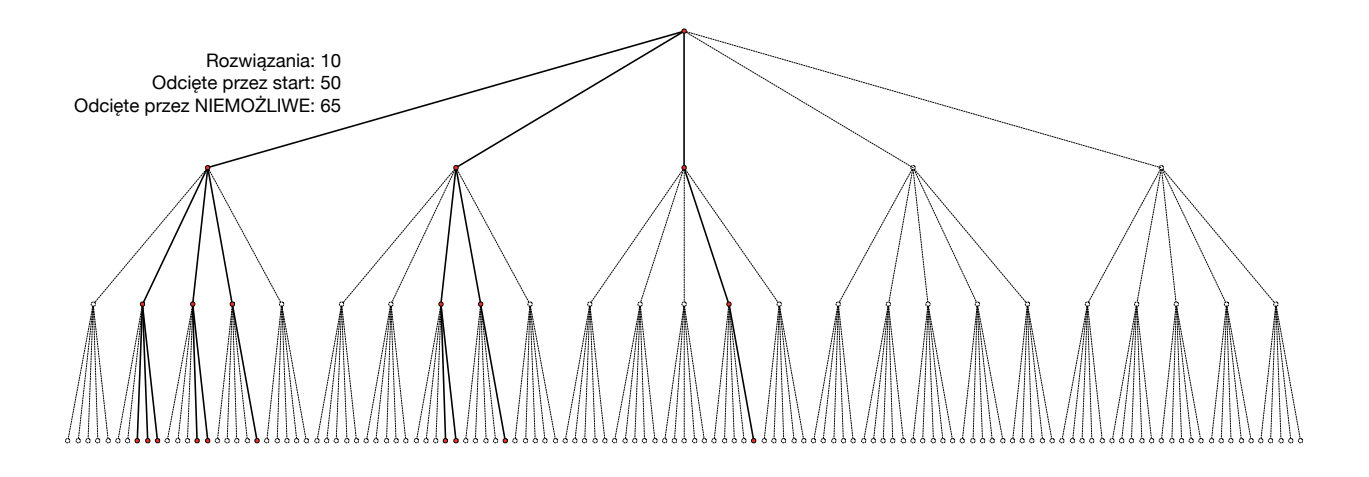

 $299$ 

イロメ イ母メ イ君メ イ君メー 君

重。

 $PQQ$ 

### Przeszukiwanie z nawrotami Przykłady problemów: problem hetmanów

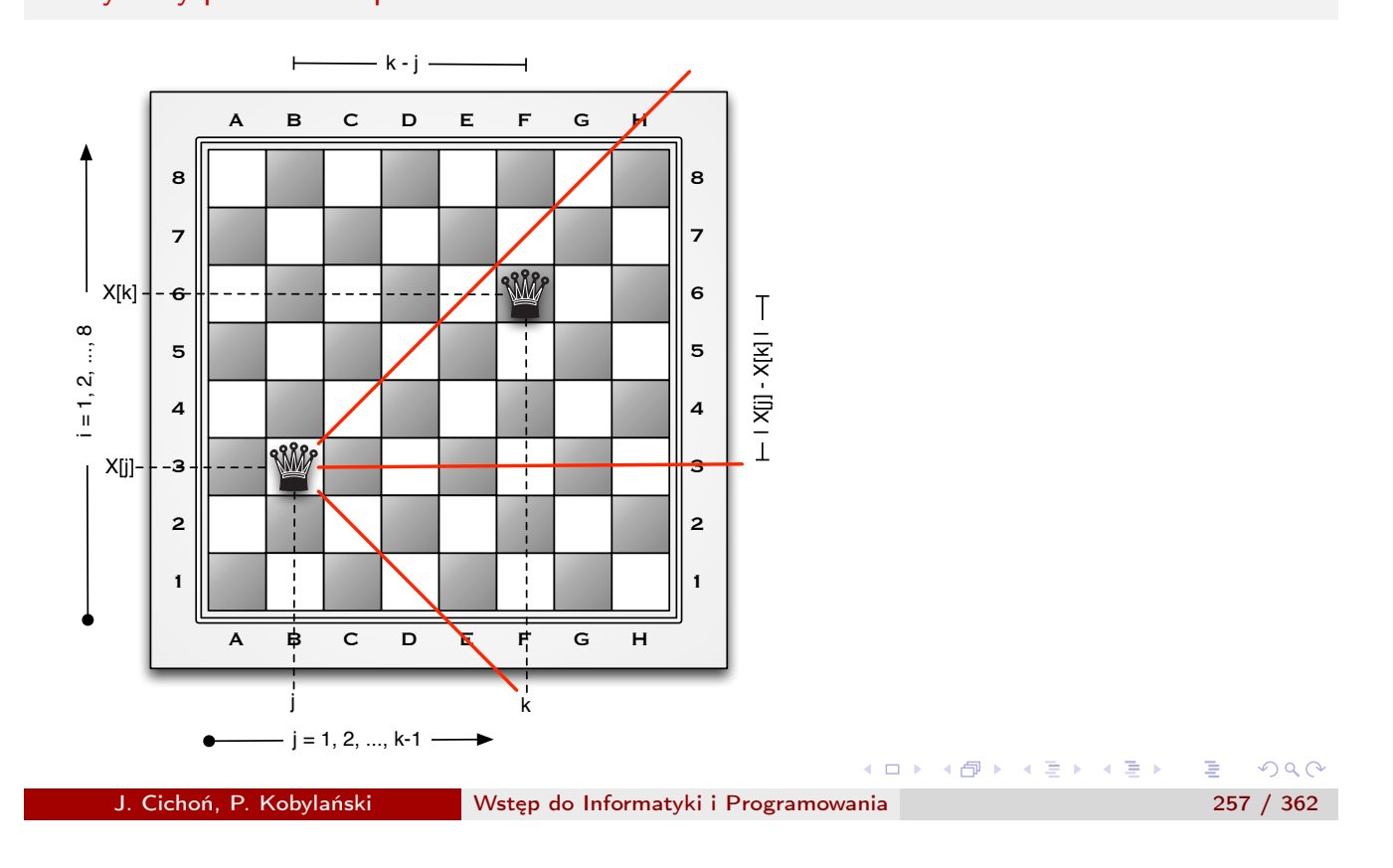

Przeszukiwanie z nawrotami

### Przeszukiwanie z nawrotami

Przykłady problemów: problem hetmanów

#### 1: **procedure** HETMANY(k)  $\rightarrow$  dostawienie hetmanów w kolumnach *k*..8 2: if  $k = 9$  then 3: drukuj rozwiązanie *X*[1]*, X*[2]*,..., X*[8] 4: else 5: **for**  $X[k] \leftarrow 1, 8$  **do**  $\downarrow \downarrow \downarrow$  b wybierz kolejny wiersz<br>6:  $OK \leftarrow \text{true}$ : 6:  $OK \leftarrow \text{true};$ <br>7: **for**  $i \leftarrow 1, k$ 7: **for**  $j \leftarrow 1, k - 1$  **do**<br>8:  $OK \leftarrow OK \wedge X$ 8:  $OK \leftarrow OK \wedge X[j] \neq X[k] \wedge |X[j] - X[k]| \neq k - j$ <br>9: end for end for 10: if *OK* then 11:  $HETMANY(k + 1)$ 12: end if 13: end for 14: end if 15: end procedure

### Przeszukiwanie z nawrotami Przykłady problemów: problem hetmanów

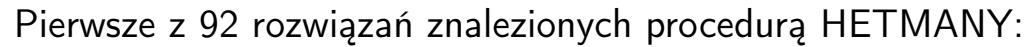

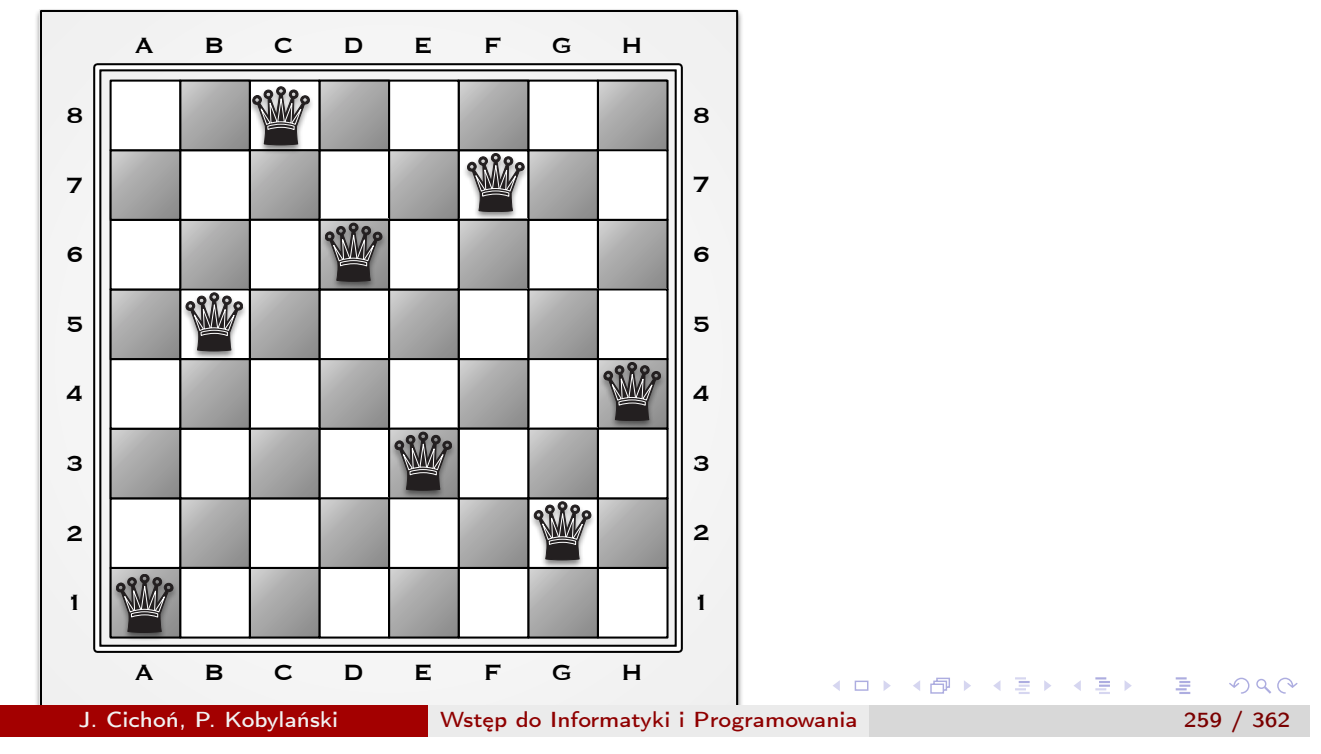

#### Przeszukiwanie z nawrotami

#### Przeszukiwanie z nawrotami Przykłady problemów: problem hetmanów

Fragment kodu w wierszach 6-9 odpowiada sprawdzeniu warunku NIEMOŻLIWE. Jeśli po wyjściu z pętli for-do wartość zmiennej *OK* jest równa *false*, to znaczy, że hetman stawiany na przecięciu kolumny *k*-tej i wiersza *i*-tego jest bity przez któregoś z wcześniej postawionych hetmanów w kolumnach od 1 do  $k - 1$ .

#### Ćwiczenie

Przekształć petle w wierszach 7-9 procedury HETMANY aby kończyła się zaraz po wykryciu hetmana bijącego pozycję na przecięciu *k*-tej kolumny z *i*-tym wierszem (zmienna *OK* powinna przyjąć wtedy wartość false).

 $\Rightarrow$ 

イロメ イ母メ イ君メ イ君メー

### Przeszukiwanie z nawrotami Wybrane narzędzia programistyczne

- Dla efektywnego rozwiązywania problemów sformułowanych w postaci problemu spełnienia ograniczeń opracowano specjalną metodologię programowania nazywaną *technologi*ą *wi*ę*zów*3.
- Technologię więzów opracowano początkowo dla języka programowania Prolog<sup>4</sup> ale dostępna jest ona dla innych języków programowania jak np. Java czy C++.

<sup>3</sup>Na studiach drugiego stopnia jest możliwość wyboru kursu Technologia więzów. <sup>4</sup>Na studiach pierwszego stopnia istnieje możliwość wyboru kursu Programowanie w logice, na którym wykładany jest język programowania Prolog, natomiast na studiach drugiego stopnia jest możliwość wyboru kursu Metody programowania w logice, na którym omawiane są teoretyczne podstawy programowania w logice.  $\bullet \equiv \bullet \bullet \bullet \bullet \bullet \bullet$ J. Cichoń, P. Kobylański Wstęp do Informatyki i Programowania 261 / 362

Przeszukiwanie z nawrotami

Przeszukiwanie z nawrotami Wybrane narzędzia programistyczne

Tabela: Wybrane narzędzia dostarczające technologię więzów

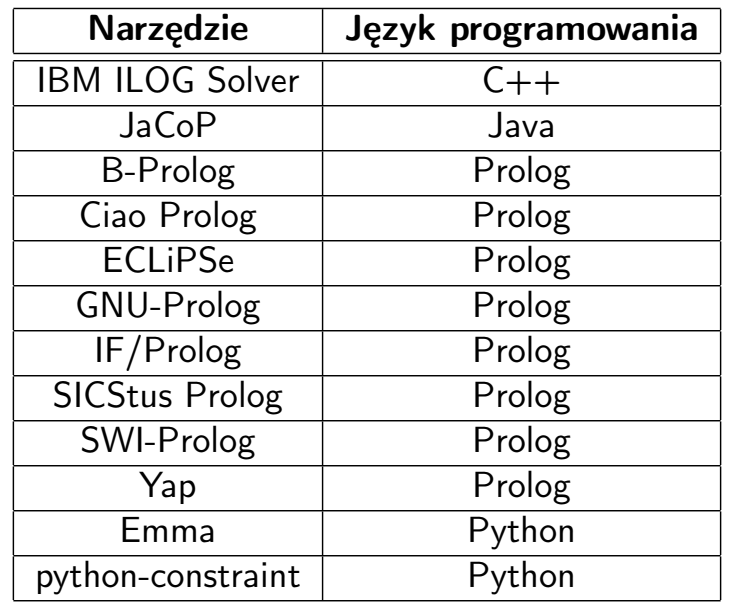

 $DQ$ 

医心

イロメ イ部メ イ君メ イ君メー

Przeszukiwanie z nawrotami Wybrane narzędzia programistyczne

#### Example

Prolog jest językiem deklaratywnym, zatem opisuje się w nim problem bez podawania sposobu (algorytmu) rozwiązywania. Rozpatrzmy problem generowania wszystkich permutacji liczb od 1 do *n*. Poniższy predykat perm(N, X) opisuje w GNU-Prologu ten problem:

```
perm(N, X) := length(X, N),fd\_domain(X, 1, N),fd_all_different(X),
                fd<sub>Labeling</sub>(X).
```
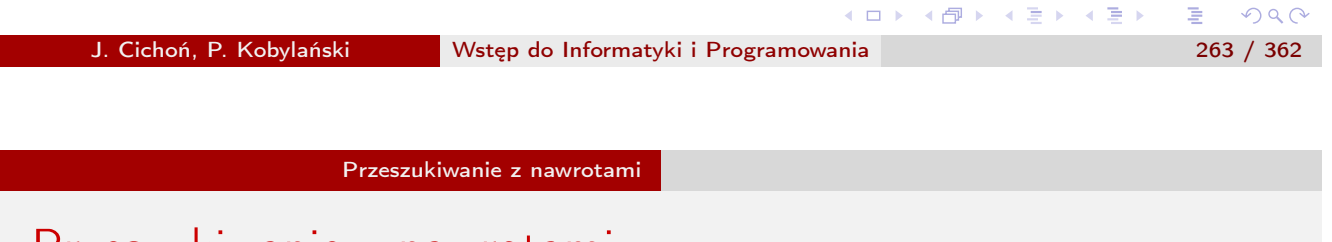

Przeszukiwanie z nawrotami Wybrane narzędzia programistyczne

### Example (cd.)

Predykat perm(N, X) wyraża warunki jakie powinny być spełnione aby X było permutacją liczb od 1 do N:

- <sup>1</sup> X powinno być listą długości N.
- <sup>2</sup> Elementy listy X powinny być liczbami z zakresu od 1 do N.
- **3** Elementy listy X powinny być parami różne.
- <sup>4</sup> Należy podstawić za elementy X takie wartości aby spełniały powyższe trzy warunki.

#### Przeszukiwanie z nawrotami Wybrane narzędzia programistyczne

#### Example (cd.)

Dostępny w GNU-Prologu predykat fd\_labeling(X) dokonuje przeglądu drzewa poszukiwań, przy czym jest on wykonywany w bardzo wyrafinowany sposób z uwzględnieniem warunku MOŻLIWE (na podstawie warunków 1, 2 i 3) oraz warunku NIEMOŻLIWE (na podstawie warunku 3). To jak system GNU-Prolog uwzględnia je podczas przeszukiwania stanowi kwintesencję technologii więzów. Przykład odpowiedzi udzielonych przez GNU-Prolog na pytanie perm(3, X):

| ?- perm(3, X).  $X = [1, 2, 3]$  ? ;  $X = [1, 3, 2]$  ? ;  $X = [2, 1, 3]$  ? ;  $X = [2,3,1]$  ? ;  $X = [3, 1, 2]$  ? ;  $X = [3, 2, 1]$ 

J. Cichoń, P. Kobylański Wstęp do Informatyki i Programowania 265 / 362

メロト メタト メミト メミト

重

 $PQQ$